, tushu007.com

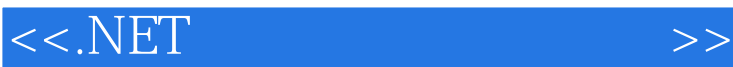

 $<<.NET$   $>>$ 

- 13 ISBN 9787121040610
- 10 ISBN 7121040611

出版时间:2007-1

James D.McCaffrey

页数:380

extended by PDF and the PDF

http://www.tushu007.com

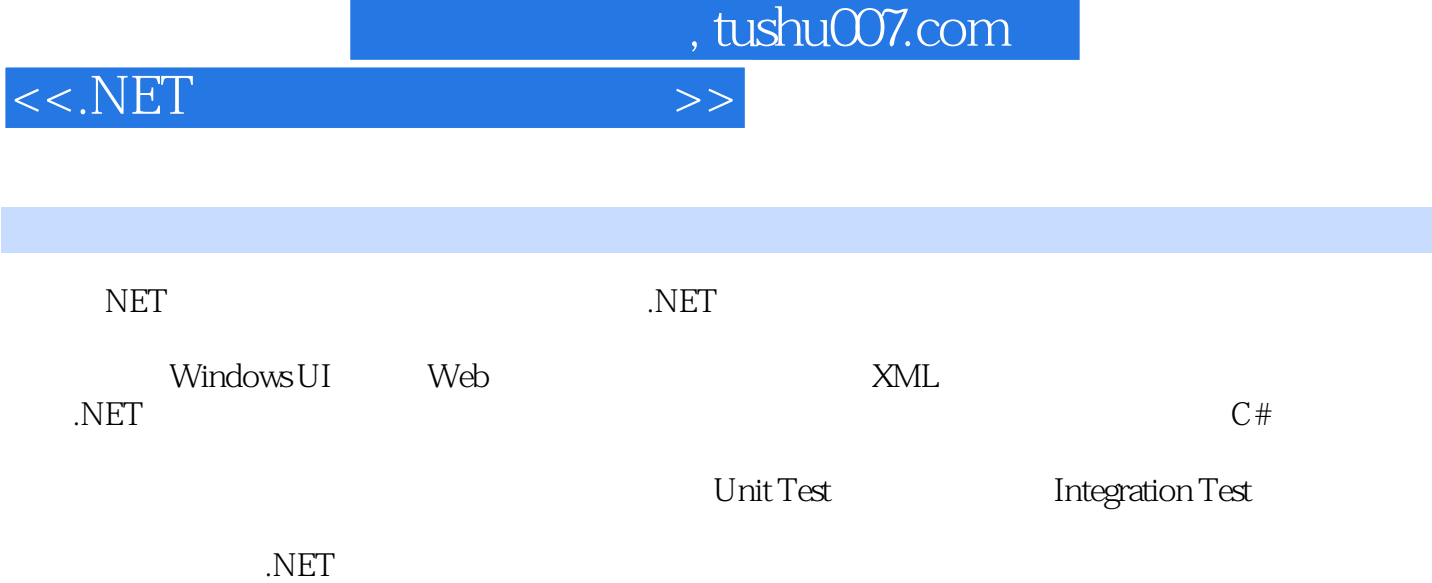

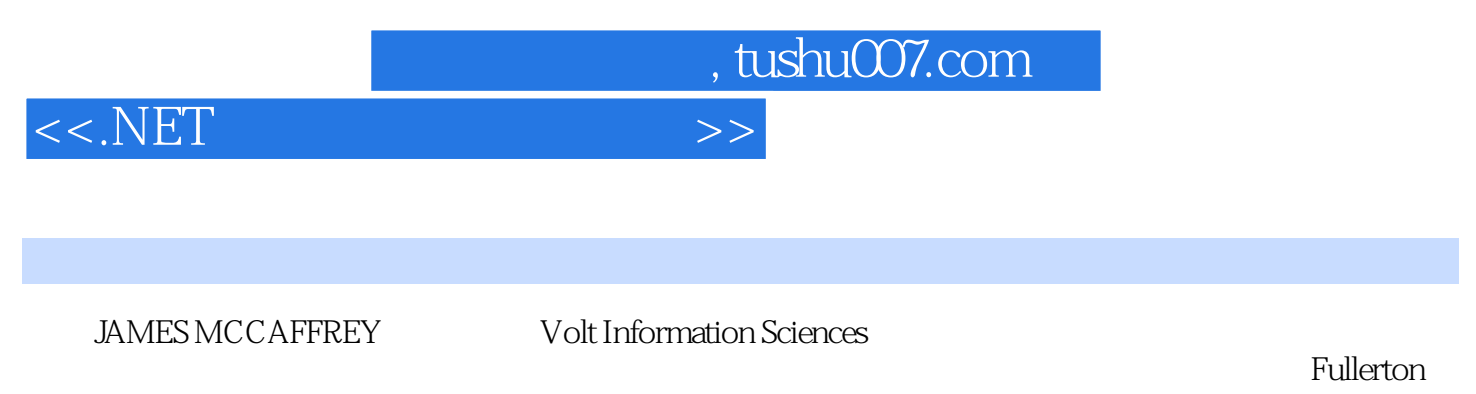

 $\liminf$ 

IE MSN Search

 $<<.NET$ 

, tushu007.com

 $[7763  
\nWeb HTML 17666  
\nWeb HTML 17666  
\nWeb HTML 17666  
\n17767  
\n1857.0 1857.1 IE  
\n1857.0 1857.1 IE  
\n1857.2 Web  
\nHTML 1957.6 Excel  
\nEdwardUITet 207.8 Excel  
\nLowLevelUITet 208 8 WebSertice 20780  
\nWeb 2128.8  
\nWeb 2183 187.9 Web  
\nWeb 2128.8  
\nWeb 2183 187.9 Web  
\nWeb 2128.8  
\nWeb 2183 187.9 Web$ 25699  $\frac{2509}{2500}$  265100 <br>
265100 265101 <br>
271104 n k<br>
271104 n k<br>
278107<br>
280108 n 282109 2841010<br>
2811013 ComboPown m ... 269103 27310.5  $\mathbf n$ 28710.12

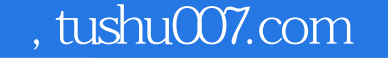

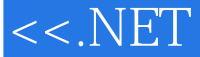

30111.0 30111.1 DataSet<br>3111.3 Rowset<br>31111.5 314 30311.2 aSet<br>Rowset 30911.4 out 31411.6 31811.7 DataSet 32111.8 SQL  $32711.10$   $32711.10$  ADOdotNETtest 329 12 32711.10 ADOdotNETtest 329 12<br>
32411.9 SQL 33512.0 33512.1 XmlTextReader XML 33712.2 XmlDocument<br>
22711.10 ADOdotNETtest 329 12<br>
23 XPathDocument XML 34112.4 XmlSerializer XML 34312.5 DataSet<br>
3312.8 XmlTextWriter XML 3551

 $>$ 

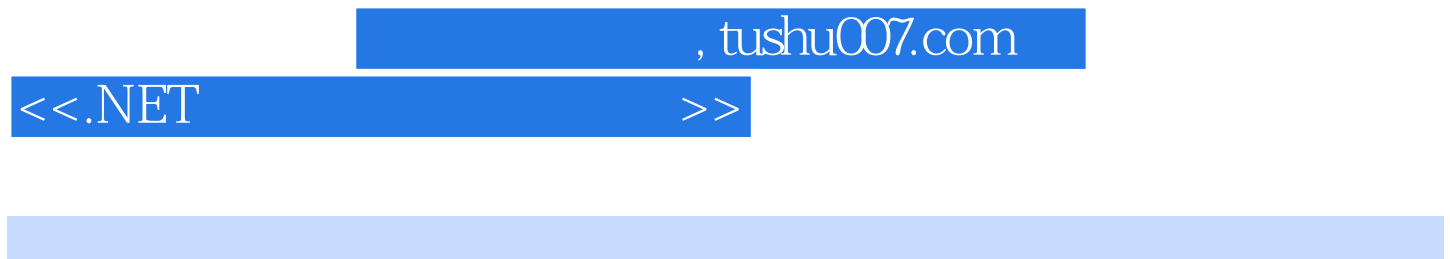

 $NET$ ,  $NET$ 深.NET专家之经验汇集,应有尽有 开发高质量.NET应用,做优秀.NET开发者。

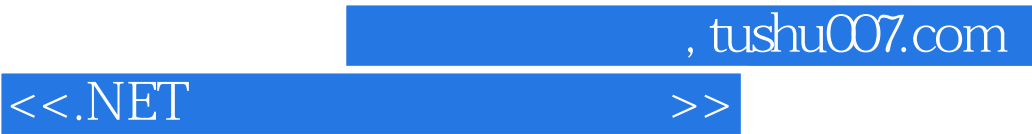

本站所提供下载的PDF图书仅提供预览和简介,请支持正版图书。

更多资源请访问:http://www.tushu007.com